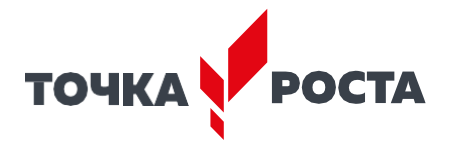

Филиал муниципального бюджетного общеобразовательного учреждения «Чулковская средняя общеобразовательная школа» Скопинского муниципального района Рязанской области «Секиринская основная общеобразовательная школа»

«Утверждаю» **MEOY** чулковская директор МБОУ «Чулковская СОШ» \_\_\_\_\_\_\_\_\_\_\_\_\_\_\_\_\_Машникова Л.А.

# **Рабочая программа Центра образования цифрового и гуманитарного профилей «Точка Роста»**

Направление «3D моделирование»

Срок реализации программы: 1 год

Автор-составитель: Юркина С.А.

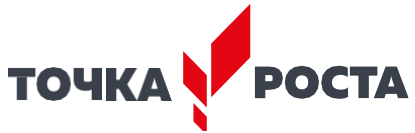

## **ПОЯСНИТЕЛЬНАЯ ЗАПИСКА**

Дополнительная общеобразовательная общеразвивающая программа «3 D моделирование» разработана как часть или модуль для начального уровня обучения по ДООП «3D-технологии школьникам» с целью выявления склонностей и предоставления возможности выбора обучения на базовом (или продвинутом) уровне работе в дизайнерских графических редакторах 3D-графики и анимации, в зависимости от склонностей обучающегося.

В процессе освоения дополнительной общеобразовательной общеразвивающей программы «3 D моделирование» школьники получают представление о трехмерном моделировании, назначении, промышленном и бытовом применении, перспективах его развития.

Практическое освоение трехмерного моделирования (инсталляция, изучение интерфейса, основных приемов работы) проходит в доступных для любого пользователя он-лайн Web-сервисах для 3D-моделирования (3Dредакторы Tinkercad и Autodesk 123D Design), которые задействуют технологию WebGL (Web-based Graphics Library), позволяющую получать доступ к ресурсам видеокарты для отображения в реальном времени 3Dграфики на интернет-страницах.

Программа «3 D моделирование» **технической направленности**. По уровню освоения – **общекультурная.** Занятия по дополнительной общеобразовательной общеразвивающей программе помогают развитию пространственного мышления, необходимого не только для более глубокого изучения 3D-технологий, но и при освоении в школе геометрии, информатики, технологии, физики, черчения, географии.

**Актуальность** данной программы заключается в необходимости выявления и развития у детей на этапе знакомства с 3D-моделированием пространственного воображения в процессе работы в простом, доступном для детей среднего школьного возраста 3D редакторе, а также в необходимости выявить склонность к инженерному или художественному трехмерному моделированию для работы в компьютерных программах более высокого уровня.

**Отличительная особенность** данной программы заключается в том, что школьники знакомятся с трехмерным моделированием в 3D-редакторах, доступных для работы как в классе, так и дома. Эти компьютерные программы просты в освоении и не требуют особых навыков работы на компьютере. Практически с первых занятий учащиеся выполняют минипроекты, в которых подразумевается создание 3Dобъектов.

**Цель программы -** реализация способностей и интересов у школьников в области 3D-моделирования.

**Задачи программы.**

#### **Образовательные:**

- сформировать представление об основах 3D-моделирования;

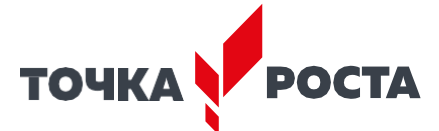

- освоить основные инструменты и операции работы в on-line- средах и «легких» системах автоматизированного проектирования для 3Dмоделирования;

- изучить основные принципы создания трехмерных моделей;

- научиться создавать модели объектов, деталей и сборочные конструкции;

- научиться создавать и представлять авторские проекты с помощью программ трехмерного моделирования.

#### **Развивающие:**

- развивать познавательный интерес, внимание, память;

развивать пространственное мышление за счет работы с пространственными образами (преобразование этих образов из двухмерных в трехмерные и обратно, и т.д.).

развивать логическое, абстрактное и образное мышление; формировать представления о возможностях и ограничениях использования технологии трехмерного моделирования;

- развивать коммуникативные навыки, умение взаимодействовать в группе; формировать творческий подход к поставленной задаче;

- развивать социальную активность.

#### **Воспитательные:**

- осознавать ценность знаний по трехмерному моделированию; воспитывать доброжелательность по отношению к окружающим, чувство товарищества;

- воспитывать чувство ответственности за свою работу;

воспитывать информационную культуру как составляющую общей культуры современного человека;

- воспитывать командный дух;

воспитывать сознательное отношение к выбору образовательных программ, где возможен следующий уровень освоения трехмерного моделирования и конструирования, как основы при выборе инженерных профессий.

**Условия реализации.** Программа рассчитана на **1 год**. Занятия проводятся: 3 **раз в неделю по 1 часу** (102 часов в год) на базе центра цифрового и гуманитарного профилей «Точка роста».

Для успешного выполнения образовательной программы необходимо следующее:

#### **материально-техническое обеспечение:**

- компьютерный кабинет с 10 персональными компьютерами;

- операционная система не ниже Windows 7.0;

- необходимое прикладное программное обеспечение; проектор;

- выход в Интернет.

**Формы занятий**: теоретические, практические, групповые, индивид уальные. Конкурсы, соревнования, экскурсии, творческие встречи, конференции. Во время практических занятий основной задачей обучающихся является создание правильных моделей, т.е. моделей, в которых соблюдены принципы:

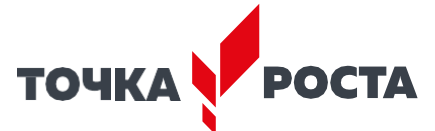

- параметричности - соблюдена возможность использования задаваемых параметров, таких как - длина, ширина, радиус изгиба и т. д;

- ассоциативности**,** то есть соблюдена возможность формирования взаимообусловленных связей в элементах модели, в результате которых изменение одного элемента вызывает изменение и ассоциированного элемента.

#### **Планируемые результаты обучения**

По итогам освоения образовательной программы учащиеся приобретут следующие **личностные результаты:**

- сформированная информационная культура;

- сформированная любознательность, сообразительность при выполнении творческой работы;

- сформированная настойчивость, целеустремленность, умение решать поставленные задачи;

- сформированное стремление к самостоятельной творческой работе;

- развитие пространственного воображения и инженерного мышления, научного любопытства и умения задавать вопросы, преодолевать трудности в познании нового; повышение уровня развития памяти, внимания, аналитического мышления;

- сформированный устойчивый интерес и стремление к продолжению обучения по программам технической направленности в области 3Dмоделирования.

**Метапредметными** результатами освоения учащимися содержания программы являются:

- развитие пространственно-логического мышления, творческого подхода к решению задач по трехмерному моделированию;

- умение использовать компетенции трехмерного моделирования для разработки и создания 3D-моделей;

- умение ставить цель по созданию творческой работы, планировать достижение этой цели; умение оценивать получающийся творческий продукт и соотносить его с изначальным замыслом, выполнять по необходимости коррекции либо продукта, либо замысла;

- умение строить логические рассуждения в форме связи простых суждений об объекте; умение аргументировать свою точку зрения на выбор оснований и критериев при выделении признаков, сравнении и классификации объектов;

- умение планировать учебное сотрудничество с педагогом и сверстниками, способы взаимодействия;

- представление о сферах применения трехмерного моделирования.

 По итогам освоения образовательной программы учащиеся приобретут следующие **предметные** результаты**:**

- знание основной терминологии трехмерного моделирования; знание базовых принципов создания трехмерной модели;

- знание компьютерных программ для трехмерного моделирования;

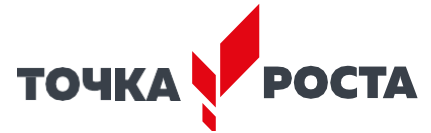

- знание базовых принципов работы 3D-принтеров и подготовки модели для 3D-печати; умение читать простые чертежи деталей;

- умение осуществлять 3D-моделирование;

- умение применять основные технологии подготовки модели к 3D-печати на 3D-принтере; применять полученные знания для выполнения проектов.

#### **Контроль и оценка результатов обучения**

Система отслеживания результатов: определение начального уровня знаний, умений и навыков, промежуточный и итоговый контроль, конкурсные достижения обучающихся.

Способы проверки: опрос, тестирование, наблюдение, итоговые занятия по темам.

Способ фиксации: бланки результативности, формы базы данных достижений обучающихся.

#### **Формы подведения итогов**

Входной контроль для определения степени подготовленности, интереса к занятиям моделированием, уровня творческой активности.

Текущий контроль осуществляется путем наблюдения, определения уровня освоения теории и выполнения практических заданий. Выявление творчески активных обучающихся для участия в конкурсах, соревнованиях и конференциях.

Итоговый контроль осуществляется в форме защиты проектов, в том числе и в виде выступлений на конференциях различного рода, конкурсах и соревнованиях.

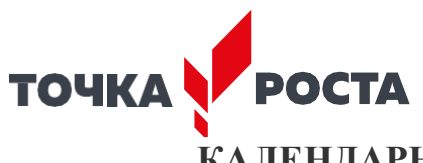

# **КАЛЕНДАРНО-ТЕМАТИЧЕСКОЕ ПЛАНИРОВАНИЕ ДОПОЛНИТЕЛЬНОЙ ОБЩЕОБРАЗОВАТЕЛЬНОЙ ОБЩЕРАЗВИВАЮЩЕЙ ПРОГРАММЫ «3D-МОДЕЛИРОВАНИЕ»**

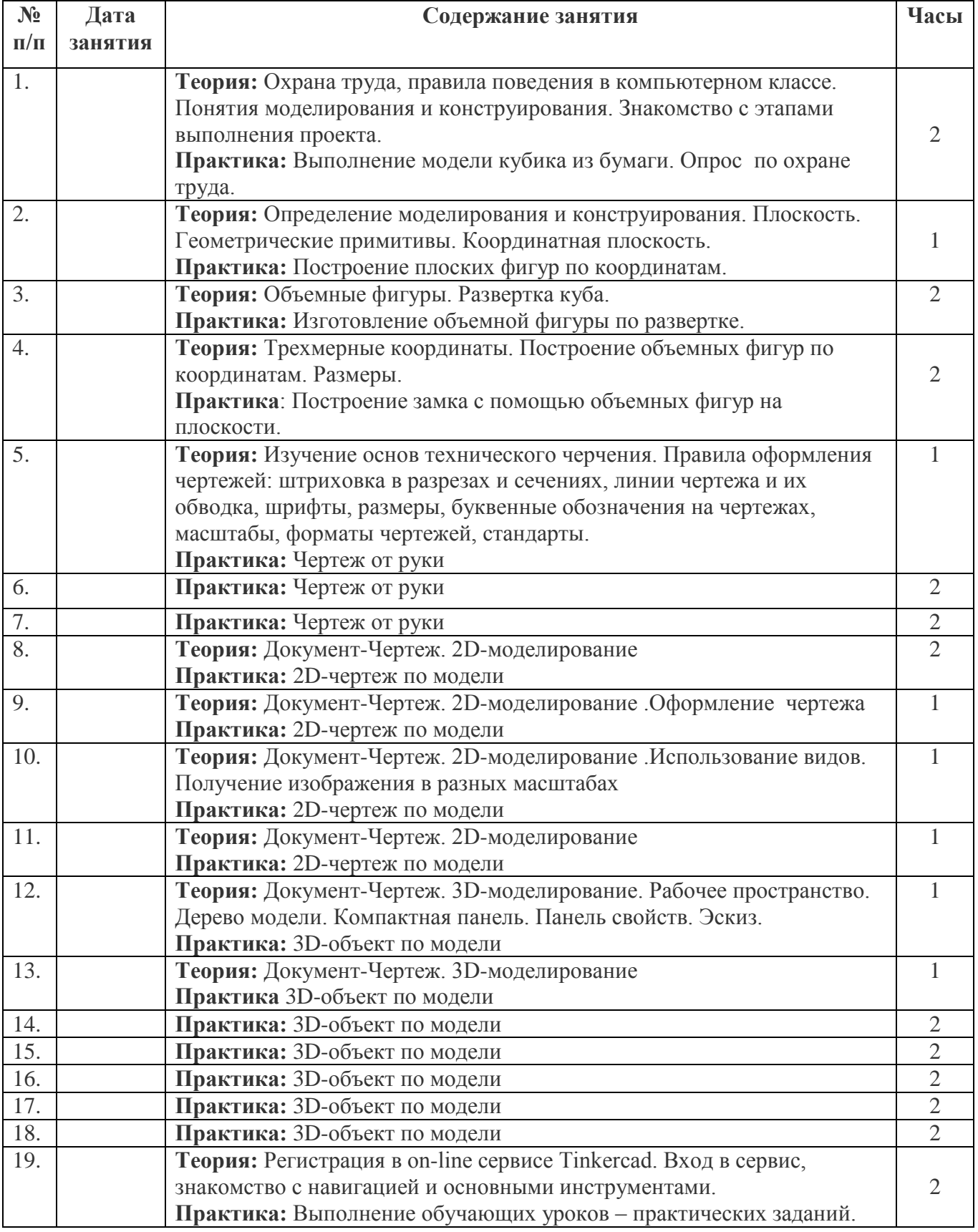

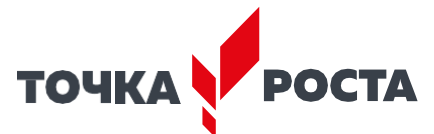

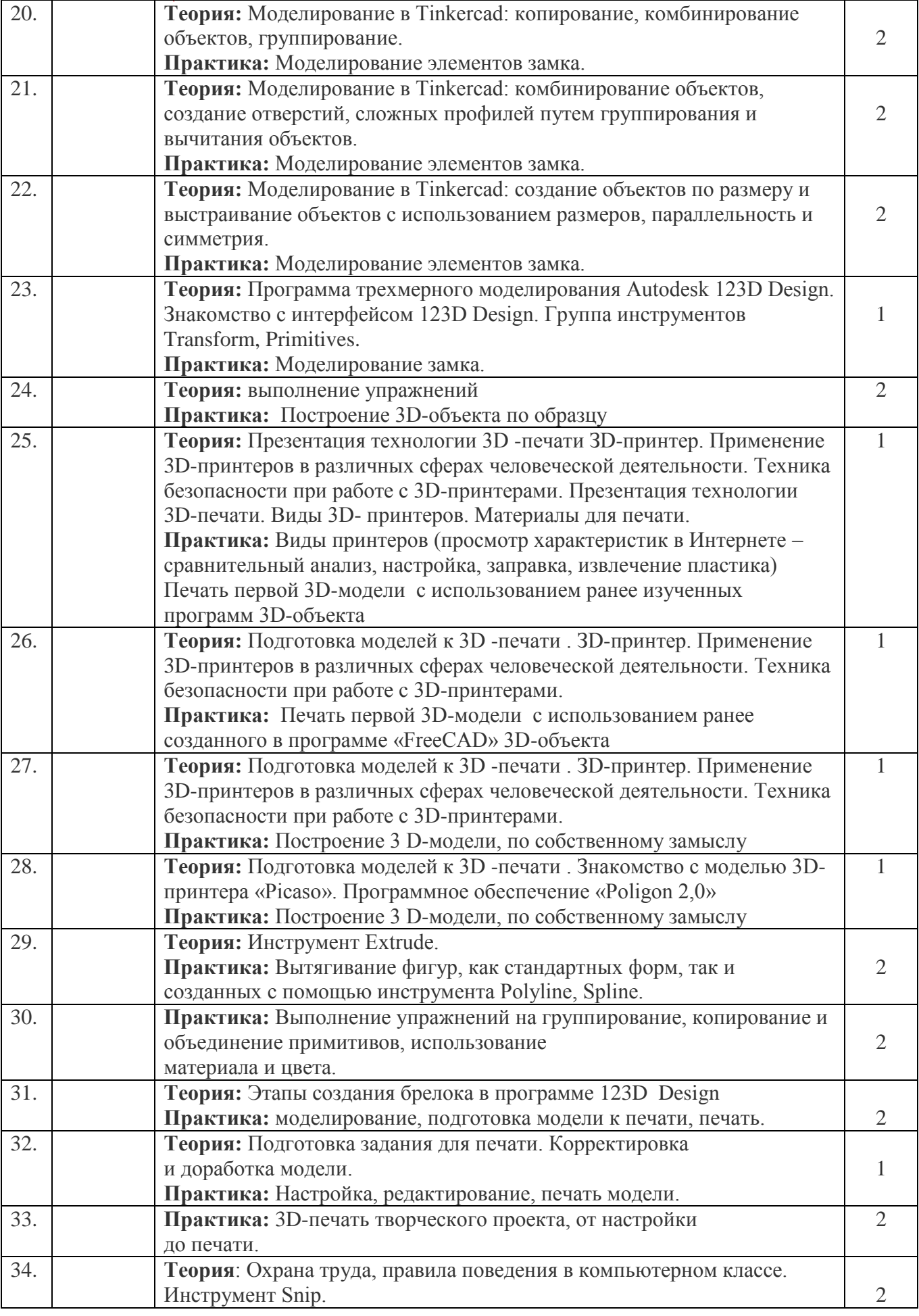

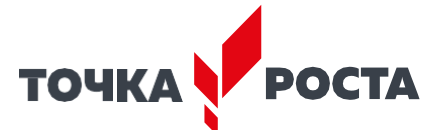

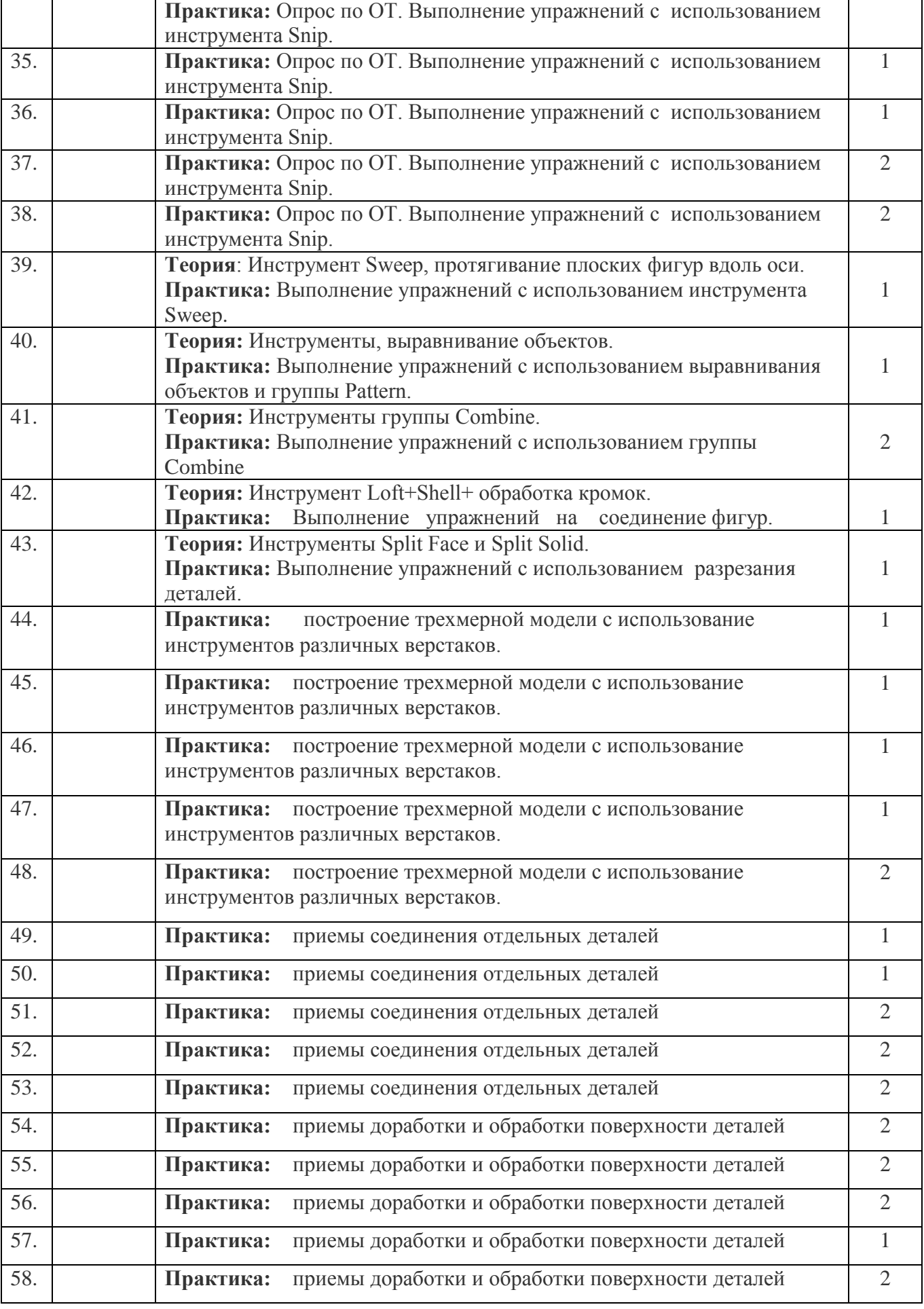

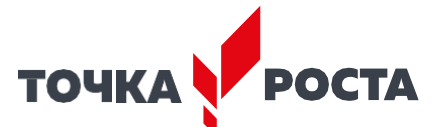

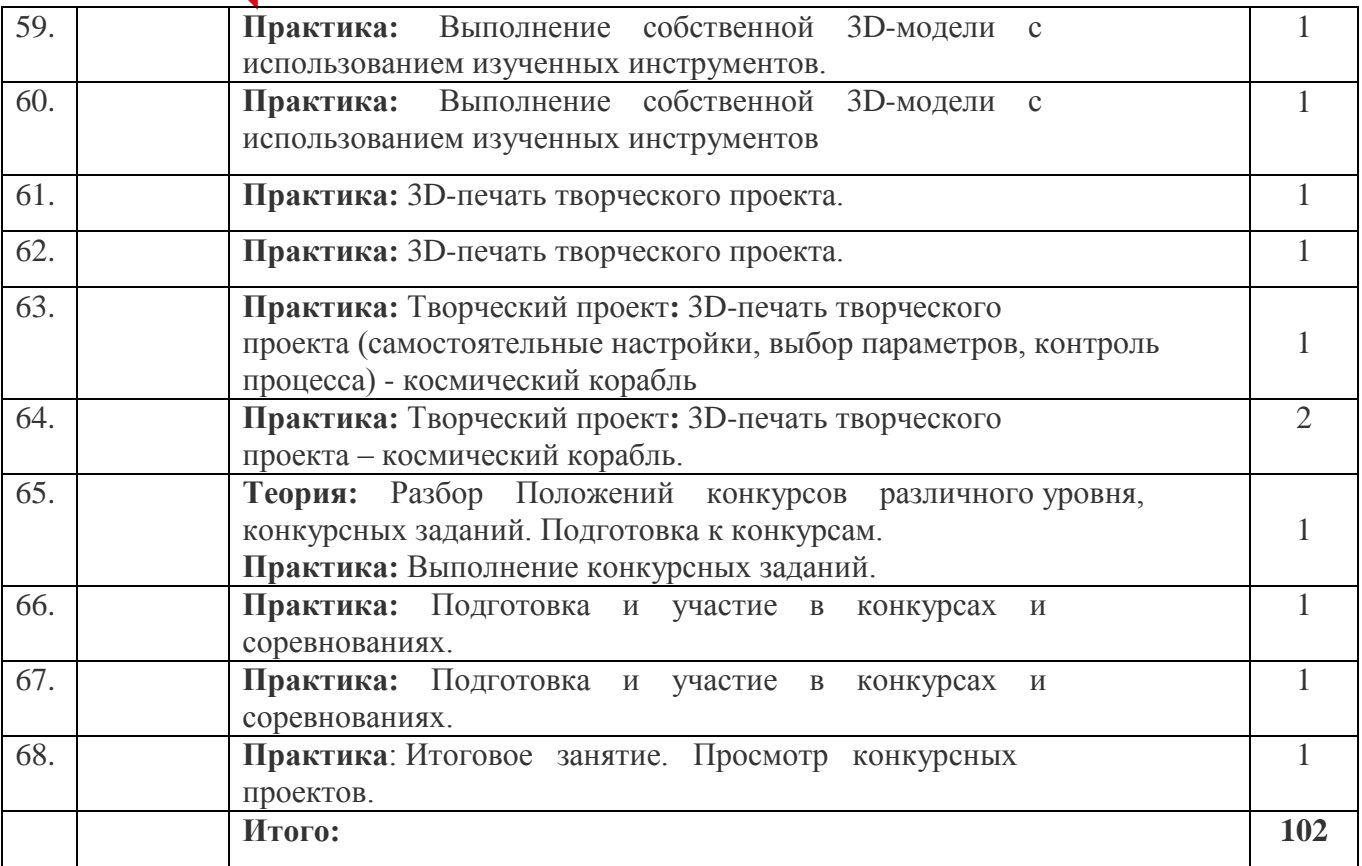

## **СОДЕРЖАНИЕ ОБУЧЕНИЯ**

## **1. Введение**

**Теория:** Охрана труда, правила поведения в компьютерном классе. Понятия моделирования и конструирования. Знакомство с этапами выполнения проекта.

**Практика:** Выполнение модели кубика из бумаги. Опрос по охране труда

## **2. Понятия моделирования и конструирования**

**Моделирование и конструирование. Плоскость**

**Теория:** Определение моделирования и конструирования. Плоскость. Геометрические примитивы. Координатная плоскость.

**Практика:** Построение плоских фигур по координатам.

## **2.2. Объемные фигуры**

**Теория:** Объемные фигуры. Развертка куба. **Практика:** Изготовление объемной фигуры по развертке.

## **2.3. Трехмерные координаты**

**Теория:** Трехмерные координаты. Построение объемных фигур по координатам. Размеры.

**Практика**: Построение замка с помощью объемных фигур на плоскости.

## **3. Среды Autodesk: Tinkercad и 123D Design**

## **Autodesk Tinkercad**

**Теория:** Регистрация в on-line web-сервисе Tinkercad. Вход в сервис, знакомство с навигацией и основными инструментами.

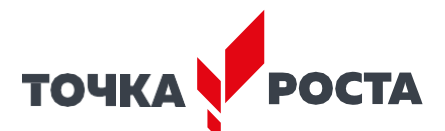

**Практика:** Выполнение обучающих уроков – практических заданий.

## **3.2. Моделирование в Tinkercad**

**Теория**: Моделирование в Tinkercad: копирование, комбинирование объектов, группирование, создание объектов по размерам и выстраивание объектов с использованием размеров, параллельность и симметрия, использование дополнительных плоскостей, создание объектов отверстий, сложных профилей путем группирования и вычитания объектов. Создание объектов по размеру и выстраивание объектов с использованием размеров, параллельность и симметрия. Интерфейс программы 123D Design. Группа инструментов Transform, Primitives. Инструмент Extrude.

**Практика:** Моделирование элементов замка. Вытягивание фигур, как стандартных форм, так и созданных с помощью инструментов Polyline, Spline.

**Практика**: Выполнение упражнений на группирование, копирование и объединение примитивов, использование материала, цвета.

## **4. 3D-печать**

## **Презентация технологии 3D-печати**

**Теория:** Презентация технологии 3D-печати. Виды 3D-принтеров. Материал для печати.

**Практика:** Виды принтеров (просмотр характеристик в Интернете – сравнительный анализ, настройка, заправка, извлечение пластика).

## **4.2. Подготовка проектов к 3D-печати**

**Теория:** Подготовка проектов к 3D-печати. Сохранение модели в формате \*.stl. Этапы создания брелока в 123D Design. Подготовка задания для печати в 123D Design. Корректировка и

доработка модели.

**Практика:** Подготовка и редактирование проекта в программе Netfabb. Моделирование, подготовка модели к печати, печать на 3D-принтере

**Практика:** Творческий проект: 3D-печать творческого проекта: от настройки до печати.

## **5. 3D-редактор Autodesk 123D Design**

**Интерфейс 123D Design. Инструмент Snap Теория:** Интерфейс 123D Design (повторение).

**Практика:** Выполнение упражнений с использованием инструмента Snap.

## **5.2. Инструмент Revolve**

**Теория:** Инструмент Revolve, вытягивание относительно оси.

**Практика:** Выполнение упражнений на вытягивание относительно оси.

## **5.3. Инструмент Sweep**

**Теория:** Инструмент Sweep. Протягивание плоских фигур вдоль траектории.

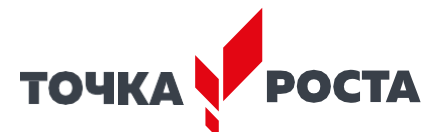

**Практика:** Выполнение упражнений с использованием инструмента Sweep.

**Инструменты выравнивания объектов Теория:** Инструменты выравнивания объектов.

**Практика:** Выполнение упражнений с использованием выравнивания объектов и группы инструментов Pattern.

**Инструменты группы Combine Теория:** Инструменты группы Combine**. Практика:** Выполнение упражнений с использованием инструментов группы Combine**.**

**Инструмент Loft+Shell - обработка кромок Теория:** Инструмент Loft+Shell - обработка кромок.

**Практика:** Выполнение упражнений на соединение фигур.

**Инструменты Split Face и Split Solid Теория:** Инструменты Split Face и Split Solid**.**

**Практика:** Выполнение упражнений с использованием разрезания деталей.

## **5.8. Выполнение модели по чертежу**

**Практика:** Выполнение трехмерной модели по двумерному чертежу.

## **5.9. Выполнение собственной 3D-модели**

**Практика:** Выполнение собственной 3D-модели c помощью изученных инструментов.

## **5.10. 3D-печать**

**Практика:** 3D-печать творческого проекта (подготовка к печати, настройки, контроль процесса).

## **5.11. Творческий проект от идеи до 3D-печати**

**Практика:** Творческий проект**:** 3D-печать творческого проекта (самостоятельные настройки, выбор параметров, контроль процесса).

## **6. Подготовка к конкурсам. Подведение итогов**

**Положения конкурсов различного уровня. Анализ конкурсных заданий Теория:** Разбор Положений конкурсов различного уровня, конкурсных заданий. **Практика:** Выполнение конкурсных заданий.

## **6.2. Подготовка и участие в конкурсах и соревнованиях**

**Практика:** Подготовка и участие в конкурсах и соревнованиях.

**Итоговое занятие Теория:** Подведение итогов.

**Практика:** Просмотр и разбор конкурсных заданий.

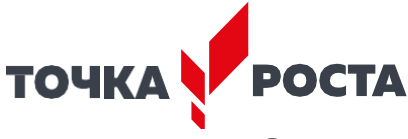

## **Ожидаемые результаты обучения по программе**

## **Предметные**

Учащийся будет знать:

- основные понятия трехмерного моделирования;
- **-** основные инструменты и операции работы в Tinkercad и 123D Design;
- основные принципы создания сборных конструкций;
- **-** принципы создания трехмерных моделей по чертежу;
- основные принципы 3D-печати. будет уметь:
- создавать детали, сборки, модели объектов;  $\bullet$
- создавать и сохранять трехмерные модели;
- читать чертежи и по ним воспроизводить модели;
- подготавливать трехмерные модели к печати на 3D-принтере;

## **Метапредметные**

- познавательный интерес, внимание, память;
- логическое, абстрактное, пространственное и образное мышление;
- коммуникативные навыки, умение взаимодействовать в группе;
- социальная активность и ответственность;

**Личностные** у него будет воспитываться:

- осознание ценности пространственного моделирования;
- информационная культура как составляющая общей культуры современного человека;
- сознательное отношение к выбору новых образовательных программ и будущей профессии.

# **Интернет-источники для учащихся и родителей**

1. [http://www.varson.ru/geometr\\_9.html](https://infourok.ru/go.html?href=http%3A%2F%2Fwww.varson.ru%2Fgeometr_9.html)

- 2. [http://www.3dcenter.ru](https://infourok.ru/go.html?href=http%3A%2F%2Fwww.3dcenter.ru%2F)
- 3. [http://3Dtoday.ru](http://3dtoday.ru/) энциклопедия 3D печати
- 4. [http://video.yandex.ru](https://infourok.ru/go.html?href=http%3A%2F%2Fvideo.yandex.ru%2F) уроки в программах Autodesk 123D design, 3D MAX
- 5. [youtube.com](https://infourok.ru/go.html?href=http%3A%2F%2Fwww.youtube.com%2F) уроки в программах Autodesk 123D design, 3D MAX

## **Интернет-источники для педагога**

1. Григорьев, Д. В. Методический конструктор внеурочной деятельности школьников / Д. В. Григорьев, П. В. Степанов. – Режим доступа: <http://www.tiuu.ru/content/pages/228.html>

2. Федеральный государственный образовательный стандарт основного общего образования.

Режим доступа: [http://standart.edu.ru/catalog.aspx?CatalogId=258](http://standart.edu.ru/catalog.aspx?CatalogId=25)8

- $\bullet$  [http://3Dtoday.ru](http://3dtoday.ru/) энциклопедия 3D-печати
- [http://3dcenter.ru -](http://3dcenter.ru-/) Галереи/Уроки
- [http://www.3dcenter.ru](https://infourok.ru/go.html?href=http%3A%2F%2Fwww.3dcenter.ru%2F)
- [http://video.yandex.ru](https://infourok.ru/go.html?href=http%3A%2F%2Fvideo.yandex.ru%2F) уроки в программах Autodesk 123D design, 3D MAX
- [youtube.com](https://infourok.ru/go.html?href=http%3A%2F%2Fwww.youtube.com%2F) уроки в программах Autodesk 123D design, 3D MAX
- [http://www.123dapp.com](https://infourok.ru/go.html?href=http%3A%2F%2Fwww.123dapp.com%2F)